# *October 2016* TheBytes of Las Vegas

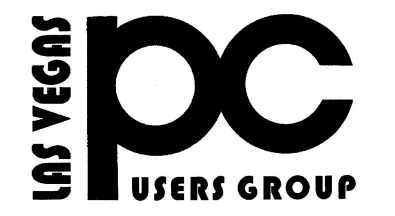

*A publication of the Las Vegas PC Users* Group <http://www.lvpcug.com/> *A non profit corporation serving the Las Vegas, Nevada area since 1985*

#### **SIGS (Special Interest Groups)**

Past meetings

*When you plan to attend a SIG meeting and have specific questions or problems you would like someone to work on or answer, please email us at info@lvpcug.org . This will help assure that we will try to have someone there with the expertise. The email Subject Line: SIG Help*

*The meeting formats for the Helping Hands & How-to SIGS are usually one-on-one help as compared to the Novice SIG which is group attendance with questions and answers from the audience during and after the presentations.*

# **UPCOMING CLUB EVENTS**

Both meetings at the same Location: Las Vegas JC Park - Clubhouse, 5805 W. Harmon Ave, Las Vegas 89103. Parking on both sides of clubhouse. Nearest major intersection: Flamingo/Jones

#### Saturday, Nov 5, 10am to 4pm Helping Hands and How-to SIGs

Please send an E-mail describing your problem.

Saturday, Nov 12, 1pm to 4pm Novice SIG and Software & Product Review SIG

Please send an E-mail with questions. Suggested topics:

- 1. Member questions.
- 2. Windows computer basics.
- 3. Uninterrupted Power Supply.

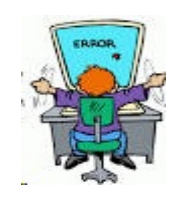

### **How-to workshop SIG Oct 1 2016**

Topics discussed and or worked on;

- 1. Move photos from Yahoo e-mail to folder on the hard drive.
- 
- 2. Install and run Malware Bytes.
- 3. Check the version of a program
- installed on a computer.
- 4.Show any photo on a computer as
- wallpaper Windows 10.
- 5. Computer will not start. PS good.

#### **Novice SIG Oct 8 2016**

Topics discussed;

1. Windows 7 upgrade to Windows 10. 2. Compose e-mail, various ways to put addresses in 'To, CC and BCC'. 3. VPN virtual private network, pay and open sourse VPN

### **Computer Users Unhappy With Windows 10**

[http://www.moneytalksnews.com/computer-users](http://www.moneytalksnews.com/computer-users-unhappy-with-windows-10/)[unhappy-with-windows-10/](http://www.moneytalksnews.com/computer-users-unhappy-with-windows-10/)

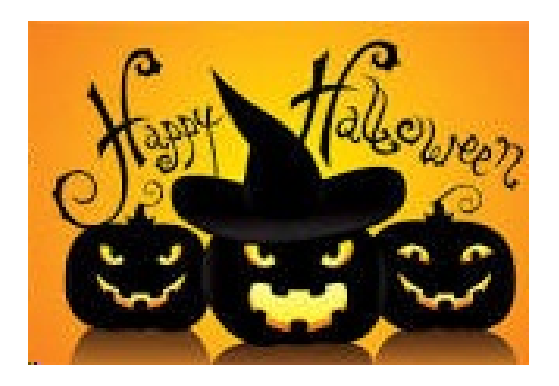

#### **How to Lock Screen Use and Tweak Your Windows 10**

The newest Microsoft operating system is drawing fire from computer users plagued by technical problems.

By Chris Kissell on September 25, 2016 Photo by Stanislaw Mikulski / Shutterstock.com

The latest Microsoft operating system is drawing fire from computer users, who complain about technical problems, including being relentlessly badgered to install updates.

Windows 10 has caused users "nothing but problems," writes Andrew Laughlin, a senior researcher in the technology department of British-based consumer group Which?

[http://www.pcmag.com/article/348390/how-to-us](http://www.pcmag.com/article/348390/how-to-use-and-tweak-your-windows-10-lock-screen?mailing_id=2231264&mailing=DailyNews&mailingID=F24F301256767AEE0069A555485C749F) [e-and-tweak-your-windows-10-lock-screen?maili](http://www.pcmag.com/article/348390/how-to-use-and-tweak-your-windows-10-lock-screen?mailing_id=2231264&mailing=DailyNews&mailingID=F24F301256767AEE0069A555485C749F) [ng\\_id=2231264&mailing=DailyNews&mailingI](http://www.pcmag.com/article/348390/how-to-use-and-tweak-your-windows-10-lock-screen?mailing_id=2231264&mailing=DailyNews&mailingID=F24F301256767AEE0069A555485C749F) [D=F24F301256767AEE0069A555485C749F](http://www.pcmag.com/article/348390/how-to-use-and-tweak-your-windows-10-lock-screen?mailing_id=2231264&mailing=DailyNews&mailingID=F24F301256767AEE0069A555485C749F)

### **New Features of Windows 10 Safe Mode**

``````````````````

When you have a problem with Windows, starting up your computer in Safe Mode can help you get back to good. You might want to print a copy of this article and stick it in your "computer emergency" folder, just in case you encounter a "blue screen" or other startup problem.

[http://askbobrankin.com/new\\_features\\_of\\_windo](http://askbobrankin.com/new_features_of_windows_10_safe_mode.html?awt_l=84Lg7&awt_m=K07XVsbIeeP6SL) ws 10 safe mode.html?awt l=84Lg7&awt m= [K07XVsbIeeP6SL](http://askbobrankin.com/new_features_of_windows_10_safe_mode.html?awt_l=84Lg7&awt_m=K07XVsbIeeP6SL)

### **How to Remove the "Uninstall" Option from the Windows 10 Start Menu**

**[http://www.howtogeek.com/274233/how-to-r](http://www.howtogeek.com/274233/how-to-remove-the-uninstall-option-from-the-windows-10-start-menu/) [emove-the-uninstall-option-from-the-windo](http://www.howtogeek.com/274233/how-to-remove-the-uninstall-option-from-the-windows-10-start-menu/) [ws-10-start-menu/](http://www.howtogeek.com/274233/how-to-remove-the-uninstall-option-from-the-windows-10-start-menu/)**

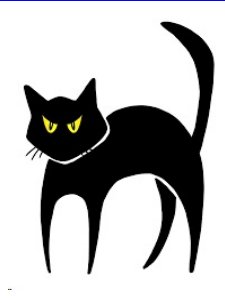

**Windows 10 Without the Cruft: Windows 10 LTSB (Long Term Servicing Branch), Explained**

**[http://www.howtogeek.com/273824/windows](http://www.howtogeek.com/273824/windows-10-without-the-cruft-windows-10-ltsb-explained/) [-10-without-the-cruft-windows-10-ltsb-expla](http://www.howtogeek.com/273824/windows-10-without-the-cruft-windows-10-ltsb-explained/) [ined/](http://www.howtogeek.com/273824/windows-10-without-the-cruft-windows-10-ltsb-explained/)**

**```````````````````````````````````** 

#### **Why the latest Windows 10 cumulative update is failing and how you can recover**

[http://www.zdnet.com/article/why-windows-10-cumula](http://www.zdnet.com/article/why-windows-10-cumulative-update-kb3194496-is-failing-and-how-you-can-recover/?ftag=TREc64629f&bhid=18829249758838662031234737111653) [tive-update-kb3194496-is-failing-and-how-you-can-rec](http://www.zdnet.com/article/why-windows-10-cumulative-update-kb3194496-is-failing-and-how-you-can-recover/?ftag=TREc64629f&bhid=18829249758838662031234737111653) [over/?ftag=TREc64629f&bhid=1882924975883866203](http://www.zdnet.com/article/why-windows-10-cumulative-update-kb3194496-is-failing-and-how-you-can-recover/?ftag=TREc64629f&bhid=18829249758838662031234737111653) [1234737111653](http://www.zdnet.com/article/why-windows-10-cumulative-update-kb3194496-is-failing-and-how-you-can-recover/?ftag=TREc64629f&bhid=18829249758838662031234737111653)

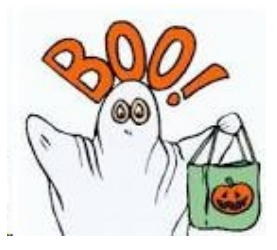

#### **How Do You Get the "All Recent Files" List Back in Windows 10?**

[http://www.howtogeek.com/274573/how-do-you](http://www.howtogeek.com/274573/how-do-you-get-the-all-recent-files-list-back-in-windows-10/) [-get-the-all-recent-files-list-back-in-windows-10/](http://www.howtogeek.com/274573/how-do-you-get-the-all-recent-files-list-back-in-windows-10/)

```````````````````````````````

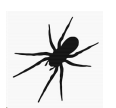

**How Do You Change Windows' Default Download Path?**

**[http://www.howtogeek.com/273618/ho](http://www.howtogeek.com/273618/how-do-you-change-windows-default-download-path/) [w-do-you-change-windows-default-dow](http://www.howtogeek.com/273618/how-do-you-change-windows-default-download-path/) [nload-path/](http://www.howtogeek.com/273618/how-do-you-change-windows-default-download-path/)**

**````````````````````````**

**How to Change the Size and Color of the Mouse Pointer in Windows**

**"Where the heck is my mouse pointer?" If you've asked yourself that question too many times, you can change the size and color of your mouse pointer to make it easier to find on the screen**

**[http://www.howtogeek.com/273878/ho](http://www.howtogeek.com/273878/how-to-change-the-size-and-color-of-the-mouse-pointer-in-windows/) [w-to-change-the-size-and-color-of-the](http://www.howtogeek.com/273878/how-to-change-the-size-and-color-of-the-mouse-pointer-in-windows/)[mouse-pointer-in-windows/](http://www.howtogeek.com/273878/how-to-change-the-size-and-color-of-the-mouse-pointer-in-windows/)**

# OWS v1.6.722.0 gs Utilities About ReadME Destroy Windows 10 Spying **Destroy Windows 10 Spyind** ndows Restore DISABLE

### **Why You Shouldn't Use "Anti-Spying" Tools for Windows 10**

**[http://www.howtogeek.com/273513/why-you](http://www.howtogeek.com/273513/why-you-shouldnt-use-anti-spying-tools-for-windows-10/) [-shouldnt-use-anti-spying-tools-for-windows](http://www.howtogeek.com/273513/why-you-shouldnt-use-anti-spying-tools-for-windows-10/) [-10/](http://www.howtogeek.com/273513/why-you-shouldnt-use-anti-spying-tools-for-windows-10/)**

**cyber-extortionists**

**``````````````````````````````**

**It's bad enough when ransomware encrypts your hard drive and demands payment in Bitcoins for the key to unlock your data. But a few innovative cyber-extortionists are also stealing your most sensitive data and threatening to publish it if you don't pay up. Here's what you need to know about doxware…**

**[http://askbobrankin.com/doxware\\_a\\_devilis](http://askbobrankin.com/doxware_a_devilish_improvement_to_ransomware.html?awt_l=84Lg7&awt_m=JRQ5OdEJ4eP6SL) [h\\_improvement\\_to\\_ransomware.html?awt\\_l](http://askbobrankin.com/doxware_a_devilish_improvement_to_ransomware.html?awt_l=84Lg7&awt_m=JRQ5OdEJ4eP6SL) [=84Lg7&awt\\_m=JRQ5OdEJ4eP6SL](http://askbobrankin.com/doxware_a_devilish_improvement_to_ransomware.html?awt_l=84Lg7&awt_m=JRQ5OdEJ4eP6SL)**

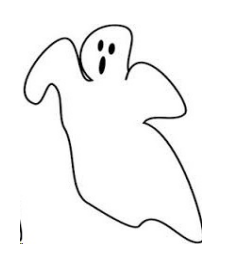

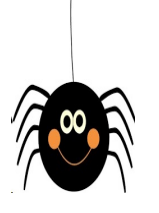

### **Administrator Account**

**`````````````````````````````**

**[http://www.howtogeek.com/howto/windows](http://www.howtogeek.com/howto/windows-vista/enable-the-hidden-administrator-account-on-windows-vista/)[vista/enable-the-hidden-administrator-accou](http://www.howtogeek.com/howto/windows-vista/enable-the-hidden-administrator-account-on-windows-vista/) [nt-on-windows-vista/](http://www.howtogeek.com/howto/windows-vista/enable-the-hidden-administrator-account-on-windows-vista/)**

#### **Windows Startup Terms Explained**

**[http://www.techsupportalert.com/conte](http://www.techsupportalert.com/content/windows-startup-terminology.htm?utm_source=feedburner&utm_medium=email&utm_campaign=Feed%3A+gizmosbest+%28Gizmo%27s+Best-ever+Freeware%29) [nt/windows-startup-terminology.htm?ut](http://www.techsupportalert.com/content/windows-startup-terminology.htm?utm_source=feedburner&utm_medium=email&utm_campaign=Feed%3A+gizmosbest+%28Gizmo%27s+Best-ever+Freeware%29) [m\\_source=feedburner&utm\\_medium=e](http://www.techsupportalert.com/content/windows-startup-terminology.htm?utm_source=feedburner&utm_medium=email&utm_campaign=Feed%3A+gizmosbest+%28Gizmo%27s+Best-ever+Freeware%29) [mail&utm\\_campaign=Feed%3A+gizmo](http://www.techsupportalert.com/content/windows-startup-terminology.htm?utm_source=feedburner&utm_medium=email&utm_campaign=Feed%3A+gizmosbest+%28Gizmo%27s+Best-ever+Freeware%29) [sbest+%28Gizmo%27s+Best-ever+Free](http://www.techsupportalert.com/content/windows-startup-terminology.htm?utm_source=feedburner&utm_medium=email&utm_campaign=Feed%3A+gizmosbest+%28Gizmo%27s+Best-ever+Freeware%29) [ware%29](http://www.techsupportalert.com/content/windows-startup-terminology.htm?utm_source=feedburner&utm_medium=email&utm_campaign=Feed%3A+gizmosbest+%28Gizmo%27s+Best-ever+Freeware%29)**

**Why does windows 7 take so long to check for updates**

**~~~~~~~~~~~~**

**[http://answers.microsoft.com/en-us/win](http://answers.microsoft.com/en-us/windows/forum/all/why-are-windows-updates-so-slow-and-long-with/b785ff84-b00e-43b1-8628-40cdccb77aca) [dows/forum/all/why-are-windows-updat](http://answers.microsoft.com/en-us/windows/forum/all/why-are-windows-updates-so-slow-and-long-with/b785ff84-b00e-43b1-8628-40cdccb77aca) [es-so-slow-and-long-with/b785ff84-b00e](http://answers.microsoft.com/en-us/windows/forum/all/why-are-windows-updates-so-slow-and-long-with/b785ff84-b00e-43b1-8628-40cdccb77aca) [-43b1-8628-40cdccb77aca](http://answers.microsoft.com/en-us/windows/forum/all/why-are-windows-updates-so-slow-and-long-with/b785ff84-b00e-43b1-8628-40cdccb77aca)**

``````````````````````````````

#### **10 Things Yahoo Users Must Do to Protect IDs After Huge Data Breach**

**At least 500 million user accounts were stolen in the massive Yahoo data breach. If you were affected by the Yahoo breach--or a similar data breach—here's what you can do to protect yourself.**

**[http://www.eweek.com/cloud/slidesho](http://www.eweek.com/cloud/slideshows/10-things-yahoo-users-must-do-to-protect-ids-after-huge-data-breach.html?utm_medium=email&utm_campaign=EWK_NL_WHN_20160930_STR1L2&dni=361659806&rni=21986200) [ws/10-things-yahoo-users-must-do-to](http://www.eweek.com/cloud/slideshows/10-things-yahoo-users-must-do-to-protect-ids-after-huge-data-breach.html?utm_medium=email&utm_campaign=EWK_NL_WHN_20160930_STR1L2&dni=361659806&rni=21986200)[protect-ids-after-huge-data-breach.ht](http://www.eweek.com/cloud/slideshows/10-things-yahoo-users-must-do-to-protect-ids-after-huge-data-breach.html?utm_medium=email&utm_campaign=EWK_NL_WHN_20160930_STR1L2&dni=361659806&rni=21986200) [ml?utm\\_medium=email&utm\\_campai](http://www.eweek.com/cloud/slideshows/10-things-yahoo-users-must-do-to-protect-ids-after-huge-data-breach.html?utm_medium=email&utm_campaign=EWK_NL_WHN_20160930_STR1L2&dni=361659806&rni=21986200) [gn=EWK\\_NL\\_WHN\\_20160930\\_STR1](http://www.eweek.com/cloud/slideshows/10-things-yahoo-users-must-do-to-protect-ids-after-huge-data-breach.html?utm_medium=email&utm_campaign=EWK_NL_WHN_20160930_STR1L2&dni=361659806&rni=21986200) [L2&dni=361659806&rni=21986200](http://www.eweek.com/cloud/slideshows/10-things-yahoo-users-must-do-to-protect-ids-after-huge-data-breach.html?utm_medium=email&utm_campaign=EWK_NL_WHN_20160930_STR1L2&dni=361659806&rni=21986200)**

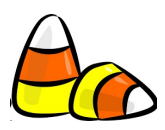

**HP to Stop Blocking Some Third-Party Ink Cartridges**

**[http://www.pcmag.com/news/348316/hp](http://www.pcmag.com/news/348316/hp-to-stop-blocking-some-third-party-ink-cartridges?mailing_id=2224200&mailing=DailyNews&mailingID=75D903BE64E7D7132A21CC0FE0A91EF3) [-to-stop-blocking-some-third-party-ink](http://www.pcmag.com/news/348316/hp-to-stop-blocking-some-third-party-ink-cartridges?mailing_id=2224200&mailing=DailyNews&mailingID=75D903BE64E7D7132A21CC0FE0A91EF3)[cartridges?mailing\\_id=2224200&mailin](http://www.pcmag.com/news/348316/hp-to-stop-blocking-some-third-party-ink-cartridges?mailing_id=2224200&mailing=DailyNews&mailingID=75D903BE64E7D7132A21CC0FE0A91EF3) [g=DailyNews&mailingID=75D903BE64](http://www.pcmag.com/news/348316/hp-to-stop-blocking-some-third-party-ink-cartridges?mailing_id=2224200&mailing=DailyNews&mailingID=75D903BE64E7D7132A21CC0FE0A91EF3) [E7D7132A21CC0FE0A91EF3](http://www.pcmag.com/news/348316/hp-to-stop-blocking-some-third-party-ink-cartridges?mailing_id=2224200&mailing=DailyNews&mailingID=75D903BE64E7D7132A21CC0FE0A91EF3)**

**Microsoft's Malicious Software Removal Tool**

**[http://www.techsupportalert.com/](http://www.techsupportalert.com/content/run-deep-scan-malicious-software.htm) [content/run-deep-scan-malicious-s](http://www.techsupportalert.com/content/run-deep-scan-malicious-software.htm) [oftware.htm](http://www.techsupportalert.com/content/run-deep-scan-malicious-software.htm)**

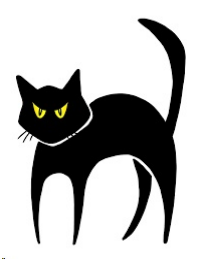

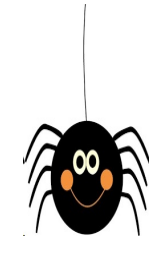

# **Should You Partition Your Hard Drive?**

**A** reader once asked me: "I just got a new computer and I'm wondering about hard drive partitioning strategies. A friend told me to create a very small C: partition for a swap file, put Windows on the D: drive, and create several other partitions for different types of data. Sounds complicated. Is this a good idea?" Read on for my advice on hard drive partitioning...

Continue reading Should You Partition Your Hard Drive? ...

### **[http://askbobrankin.com/should\\_y](http://askbobrankin.com/should_you_partition_your_hard_drive.html?awt_l=HldEh&awt_m=JgYIs3LbmeP6SL) [ou\\_partition\\_your\\_hard\\_drive.htm](http://askbobrankin.com/should_you_partition_your_hard_drive.html?awt_l=HldEh&awt_m=JgYIs3LbmeP6SL) [l?awt\\_l=HldEh&awt\\_m=JgYIs3Lb](http://askbobrankin.com/should_you_partition_your_hard_drive.html?awt_l=HldEh&awt_m=JgYIs3LbmeP6SL) [meP6SL](http://askbobrankin.com/should_you_partition_your_hard_drive.html?awt_l=HldEh&awt_m=JgYIs3LbmeP6SL)**

# **[HOWTO] Revive Your Old Computer**

**`````````````**

**Many of us have old PCs, laptops, or even netbooks gather dust in closets and garages. Some of these venerable devices work just fine, but are underpowered for modern Windows operating systems. Others are hopelessly infected with malware, and a few have missing or damaged hard drives. They're not worth repairing but they cost too much to just throw away. But here's a way to bring that old hardware back to life easily and cheaply, perhaps even better than new. Read on..**

**[http://askbobrankin.com/howto\\_revive\\_your\\_o](http://askbobrankin.com/howto_revive_your_old_computer.html?awt_l=HldEh&awt_m=JQngmCYwyeP6SL) [ld\\_computer.html?awt\\_l=HldEh&awt\\_m=JQn](http://askbobrankin.com/howto_revive_your_old_computer.html?awt_l=HldEh&awt_m=JQngmCYwyeP6SL) [gmCYwyeP6SL](http://askbobrankin.com/howto_revive_your_old_computer.html?awt_l=HldEh&awt_m=JQngmCYwyeP6SL)**

### **LVPCUG Officers for fiscal year May 1, 2016 thru April 30, 2017 President: Ceazar Dennis Vice President: Charles Frederick Executive Director: Lee Eastburn Secretary: Jo Anne Rush Treasurer: Linda DiGiovanni**

**Membership in LVPCUG is your biggest bang for the buck. Where else can you learn, have problems diagnosed and get help fixing your hardware for \$30 per year?**

**Dues are \$30 per year.** Checks should be made payable to LVPCUG and sent to: P.O. Box 363772 North Las Vegas, NV 89036 or can be paid in cash at any meeting.

#### **our website;**

**http://www.lvpcug.com/**

**The Bytes of Las Vegas is published by the Las Vegas PC Users Group of Las Vegas, Nevada. Linda DiGiovanni, Editor**

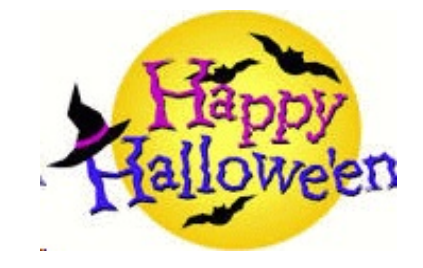